## Activate microsoft office 2013 windows 8 1

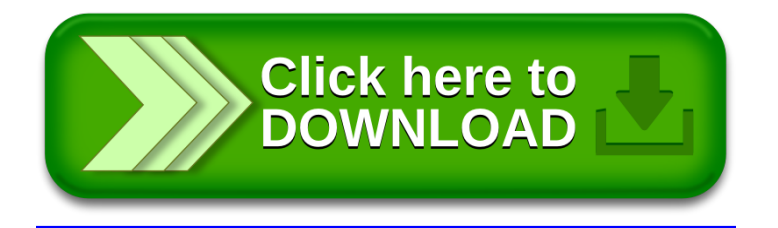